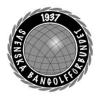

| Organisation | Datum          | Dokument  |
|--------------|----------------|-----------|
| Styrelsen    | 2 augusti 2023 | Protokoll |

### Protokoll fört vid digitalt styrelsemöte (Teams) 2 augusti 2023

| Närvarande      | <b>Styrelsens ledamöter</b><br>Mats Söderkvist (MS, ordf.), Christian Eriksson (CE), Stefan<br>Gillberg (SG), Elisabeth Brandt (EB), Eddie Söderlund (ES), Ulf<br>Kristiansson (UK), Johanna Lindoff (JL), Mari Aldrev (MA).                                                                |
|-----------------|----------------------------------------------------------------------------------------------------|
| Frånvarande     | Hans Bergström (HB), Ingela Eriksson (IE)                                                                                                    |
| Adjungerade     | Anställda<br>Lena Lindahl (LL)                                                                                                    |
| Vid protokollet | Helene "Lena" Lindahl (LL)                                                                                                    |
| <b>§</b> 1      | Mötets öppnande<br>MS hälsade alla välkomna och öppnade mötet.                                                                                                    |
| §2              | Godkännande av föredragningslistan<br>Styrelsen beslutade<br>att godkänna föredragningslistan                                                                                                    |
| §3              | Protokolljusterare<br>Styrelsen beslutade<br>att utse Johanna Lindoff (JL)                                                                                                    |
| <b>§</b> 4      | Föregående protokoll godkändes.                                                                                                    |
| §5              | Å <b>tgärdslistan</b><br>MS går igenom åtgärdslistan och stänger följande punkter som är<br>klara:<br>Regeländringar är införda av ToRK<br>Motion gällande MOS är inskickad till WMF<br>Strategi gällande internationella mästerskap ska tas upp som<br>beslutspunkt på nästa styrelsemöte. |
| §6              | <b>Ekonomisk rapport</b><br>Inga frågor                                                                                                    |

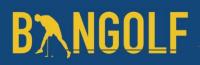

www.bangolf.se

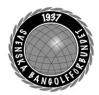

| Organisation | Datum          | Dokument  |
|--------------|----------------|-----------|
| Styrelsen    | 2 augusti 2023 | Protokoll |

#### §7 Rapporter

<u>Kansli</u> LL föredrar punkten. Inga frågor

<u>Utbildning</u> Inget att rapportera

<u>Utveckling</u> Inget att rapportera

<u>Media</u> Inget att rapportera

#### <u>ToRK</u>

**UK** informerar om att ToRK har startat en Facebookgrupp för att kunna svara på frågor direkt, vilket fungerar mycket bra. OT-SM kommer att arrangeras av Örebro 2024.

#### **Sport**

**SG** redogör för landslagsaktiviteterna och att landslagen för JEM och OT-EM har åkt. Det pågår också ett påverkansarbete gällande att Bangolf ska tas upp på den lista som RF hänvisar till för att ett förbund ska få Elitidrottsstöd, Greatest Sporting Nation. <u>Greatest Sporting Nation</u>

#### Antidoping

SG påminner om att alla anställda och förtroendevalda ska genomföra utbildningen "Ren vinnare".

#### Ungdom

**JL** informerar om att planeringen för Höstlövet pågår för fullt. Planering för USM 2024 är också påbörjad.

Bredd-och rekrytering Ingen representant.

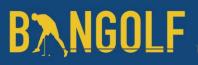

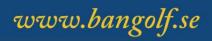

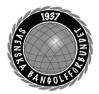

| Organisation | Datum          | Dokument  |
|--------------|----------------|-----------|
| Styrelsen    | 2 augusti 2023 | Protokoll |

#### §8 Förbundsutvecklingsplan

LL föredrar punkten och det finns ett första utkast i styrelsens Teams-mapp. UK kommenterar att det är ett mycket bra arbete som gjorts. CE frågar om effektmålen stämmer överens med RF:s riktlinjer, vilket LL svarar att de gör. CE önskar att den "röda" tråden gällande förbundets utveckling tydliggörs i planen. ES och SG håller med om att det är ett mycket bra arbete som gjorts. CE poängterar att vi måste bli mycket bättre på uppföljning och utvärdering av gjorda insatser. SG poängterar att kommande planeringskonferens ska vara planering och inte budgetarbete. CE vill att påverkansarbete gällande anläggningar prioriteras.

*Styrelsen beslutade att* ge **LL** i uppdrag att sammanställa en slutlig version av Förbundsutvecklingsplanen.

#### §9 **Projektansökningar**

LL föredrar punkten.

Styrelsen beslutade

*att* ge **VU** i uppdrag att tillsammans med **LL** bestämma vilka projektansökningar som ska göras

#### §10 Nomineringar RF:s råd och referensgrupper

**LL** föredrar punkten. Styrelsen diskuterar vilka råd och referensgrupper som vi bör nominera till.

Styrelsen beslutade att ge **VU** i uppdrag att besluta om vilka personer som vi ska nominera till följande råd: Rådet för anläggningar och idrottsmiljöer Rådet för ekonomiska stöd till SF Ungdomsinflytande - arbetsgrupp

#### §11 Internationella mästerskap

SG föredrar punkten och informerar styrelsen om att vi har sökt CL 2024 med BGK Linjen som arrangörsförening.

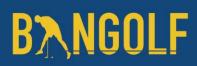

www.bangolf.se

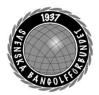

| Organisation | Datum          | Dokument  |
|--------------|----------------|-----------|
| Styrelsen    | 2 augusti 2023 | Protokoll |

#### §12 WMF Motioner och propositioner till kongressen

**SG** och **MS** föredrar punkten. Det är flera regeländringar som avses i de olika propositionerna. Allting är bra och väl genomtänkt. Viktigast är valet av ny president. Förslaget är Leif Meitilberg (DEN). **MS** föreslår att vi ställer oss bakom förslaget.

*Styrelsen beslutade att vi ska rösta för Leif Meitilberg (DEN) som ny president för WMF.* 

*Styrelsen beslutade att* ge SBGF:s representanter i uppdrag att agera utifrån vad som är bäst för SBGF.

Styrelsen beslutade att utse ordförande Mats Söderkvist och Generalsekreterare Lena Lindahl som SBGF:s representanter.

#### §13 VM 2023

SG föredrar punkten och att allting fortlöper som planerat.ES informerar styrelsen om mötet med Stay Live och att de planerar för två separata sändningar. CE frågar om ekonomin och då främst kopplat till sponsorintäkter. LL svarar att vi inte har de sponsorintäkter som vi räknat med, samtidigt som andra kostnader har blivit lägre. En utvärdering ska göras efter mästerskapet.

#### §14 Övriga ärenden

Inga övriga ärenden

- §15 Nästa möte 6/9 klockan 18:30 (digitalt)
- §16 Mötet avslutasOrdförande tackar alla mötesdeltagare och önskar alla en trevlig kväll.

Mötessekreterare Helene "Lena" Lindahl Mötesordförande Mats Söderkvist Justerare Johanna Lindoff

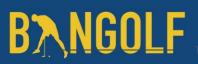

# Verifikat

Transaktion 09222115557499741696

### Dokument

Protokoll Styrelsemöte 2 augusti 2023 Huvuddokument 4 sidor *Startades 2023-08-31 14:54:12 CEST (+0200) av En kund hos Lexly (EkhL) Färdigställt 2023-08-31 15:12:18 CEST (+0200)* 

### Initierare

En kund hos Lexly (EkhL) Lexly noreply@lexly.se

### Signerande parter

Helene Lindahl (HL) Identifierad med svenskt BankID som "Helene Maria Elisabeth Lindahl" Iena.lindahl@bangolf.se

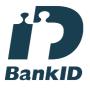

Namnet som returnerades från svenskt BankID var "Helene Maria Elisabeth Lindahl" Signerade 2023-08-31 14:54:54 CEST (+0200)

Johanna Lindoff (JL) Identifierad med svenskt BankID som "Johanna Amanda Madeleine Lindoff" johanna.lindoff@bangolf.se

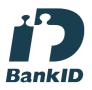

Namnet som returnerades från svenskt BankID var "Johanna Amanda Madeleine Lindoff" Signerade 2023-08-31 15:06:51 CEST (+0200) Mats Söderkvist (MS) Identifierad med svenskt BankID som "Mats Olof Söderkvist" mats.soderkvist@bangolf.se

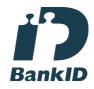

Namnet som returnerades från svenskt BankID var "Mats Olof Söderkvist" Signerade 2023-08-31 15:12:18 CEST (+0200)

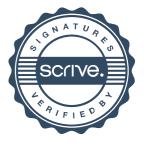

# Verifikat

Transaktion 09222115557499741696

Detta verifikat är utfärdat av Scrive. Information i kursiv stil är säkert verifierad av Scrive. Se de dolda bilagorna för mer information/bevis om detta dokument. Använd en PDF-läsare som t ex Adobe Reader som kan visa dolda bilagor för att se bilagorna. Observera att om dokumentet skrivs ut kan inte integriteten i papperskopian bevisas enligt nedan och att en vanlig papperutskrift saknar innehållet i de dolda bilagorna. Den digitala signaturen (elektroniska förseglingen) säkerställer att integriteten av detta dokument, inklusive de dolda bilagorna, kan bevisas matematiskt och oberoende av Scrive. För er bekvämlighet tillhandahåller Scrive även en tjänst för att kontrollera dokumentets integritet automatiskt på: https://scrive.com/verify

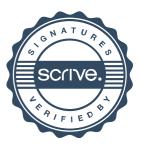